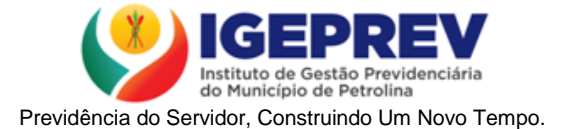

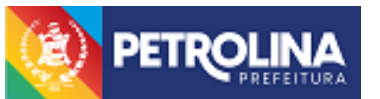

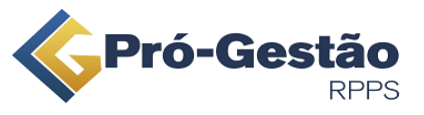

### **MAPEAMENTO E MANUALIZAÇÃO DOS PROCESSOS: Fechamento da Carteira e APR**

#### **1. FUNDAMENTO LEGAL**

Art. 3º-B da Portaria MPS nº 519/2011, incluído pelo art. 2º da Portaria MPS Nº 170, de 25/04/2012.

#### **2. OBJETIVO**

O fechamento da carteira possibilita o acompanhamento dos resultados da carteira de investimentos e a contabilização desses ativos.

A APR faz o registro das aplicações e resgates dos recursos financeiros do RPPS, identificando o histórico da movimentação, a sua finalidade e os responsáveis pela sua aprovação e efetivação. Além disso, também traz as principais características do ativo no qual está se fazendo a movimentação, no momento em que ela ocorreu.

#### **3. SETORES ENVOLVIDOS NO PROCESSO**

Diretoria de Investimentos, Consultoria de Investimentos, Responsáveis pela movimentação (proponente, responsável pela liquidação da operação e gestor/autorizador).

#### **4. AÇÕES EM CASO DE NÃO CONFORMIDADE**

Em caso de extratos bancários com dados incompatíveis com a aplicação ou resgate, será necessário entrar em contato com a instituição financeira e solicitar a correção dos mesmos.

#### **5. PERIODICIDADE DO PROCESSO**

Mensal. Podendo ocorrer diariamente.

#### **6. PROCEDIMENTOS**

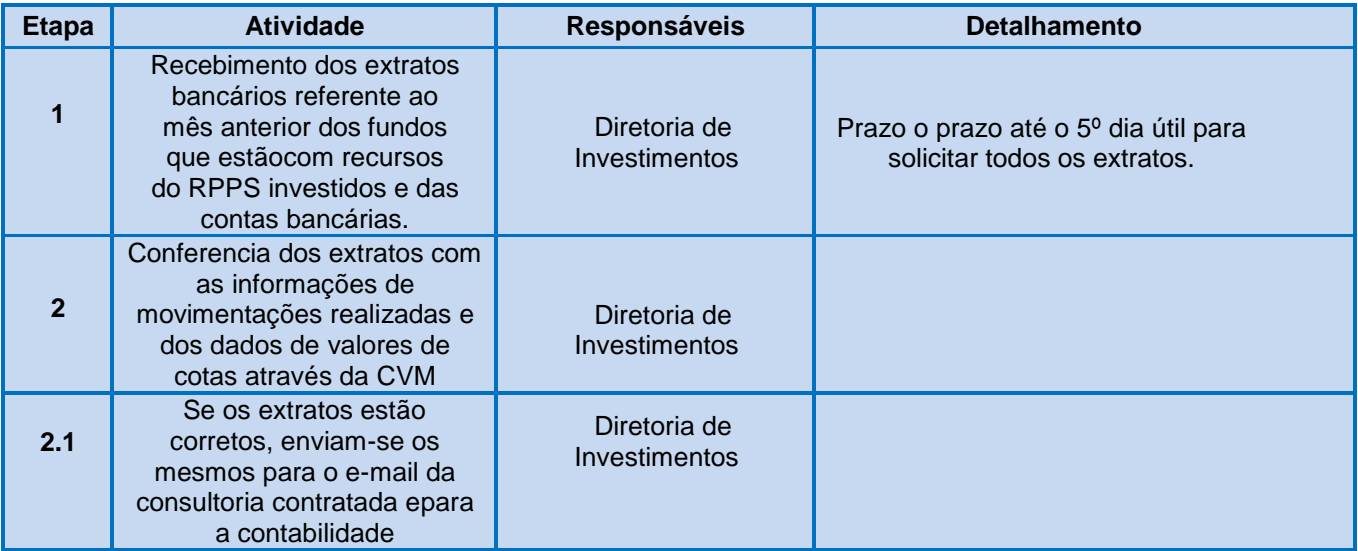

Avenida José de Sá Maniçoba, nº 200, Centro - Petrolina/PE – CEP: 56304-205 E-mail: atendimento@igeprevpetrolina.com.br - Telefone: (87) 3983-3450

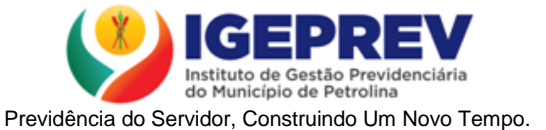

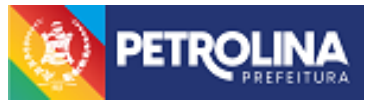

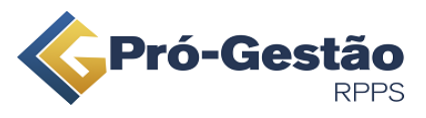

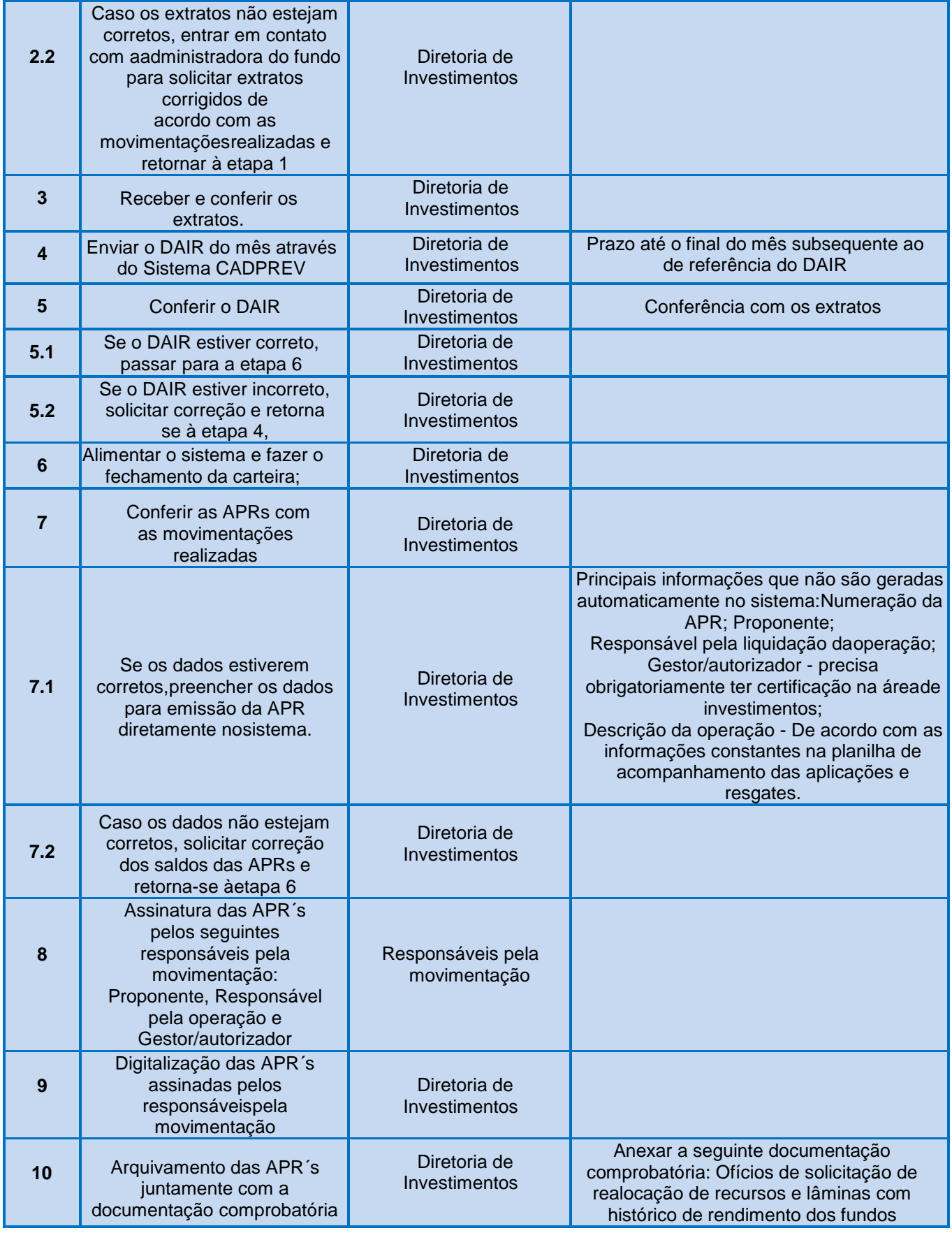

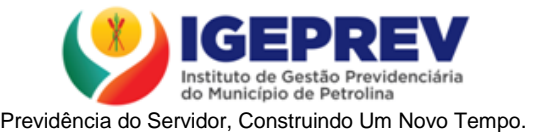

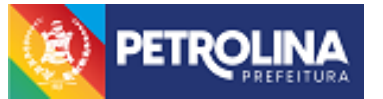

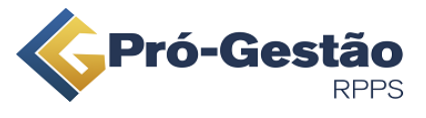

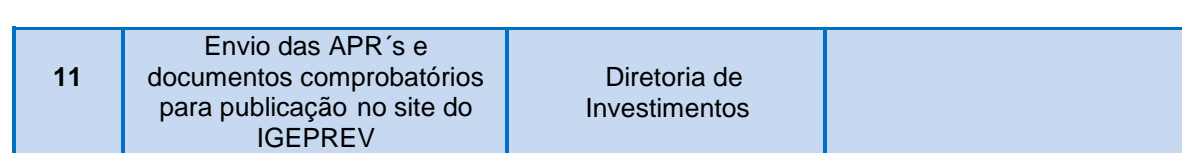

# **7. FLUXOGRAMA DO PROCESSO**

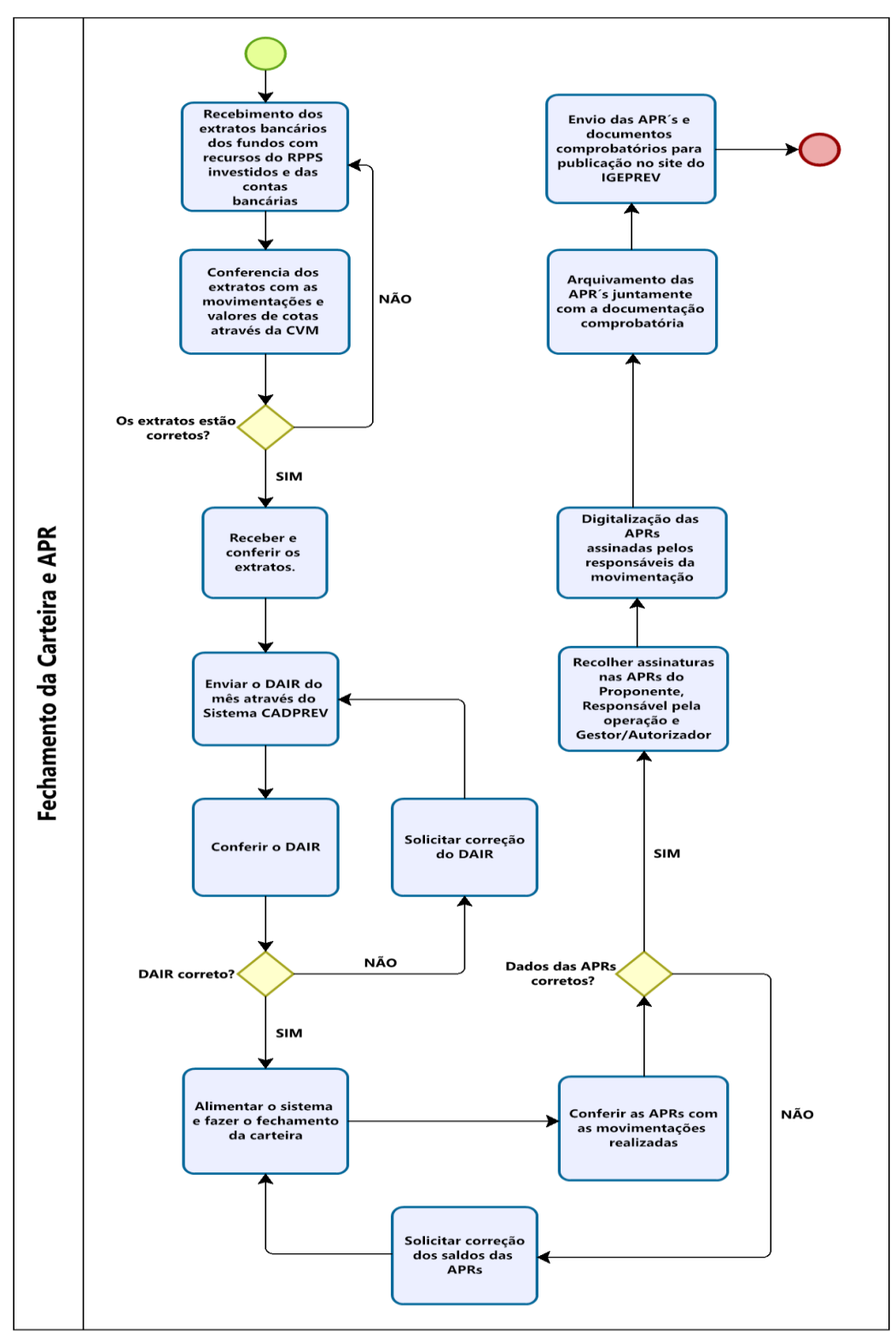

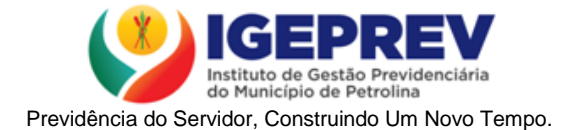

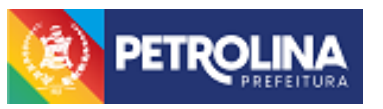

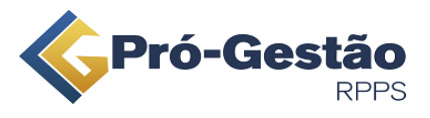

## **8. ANEXOS**

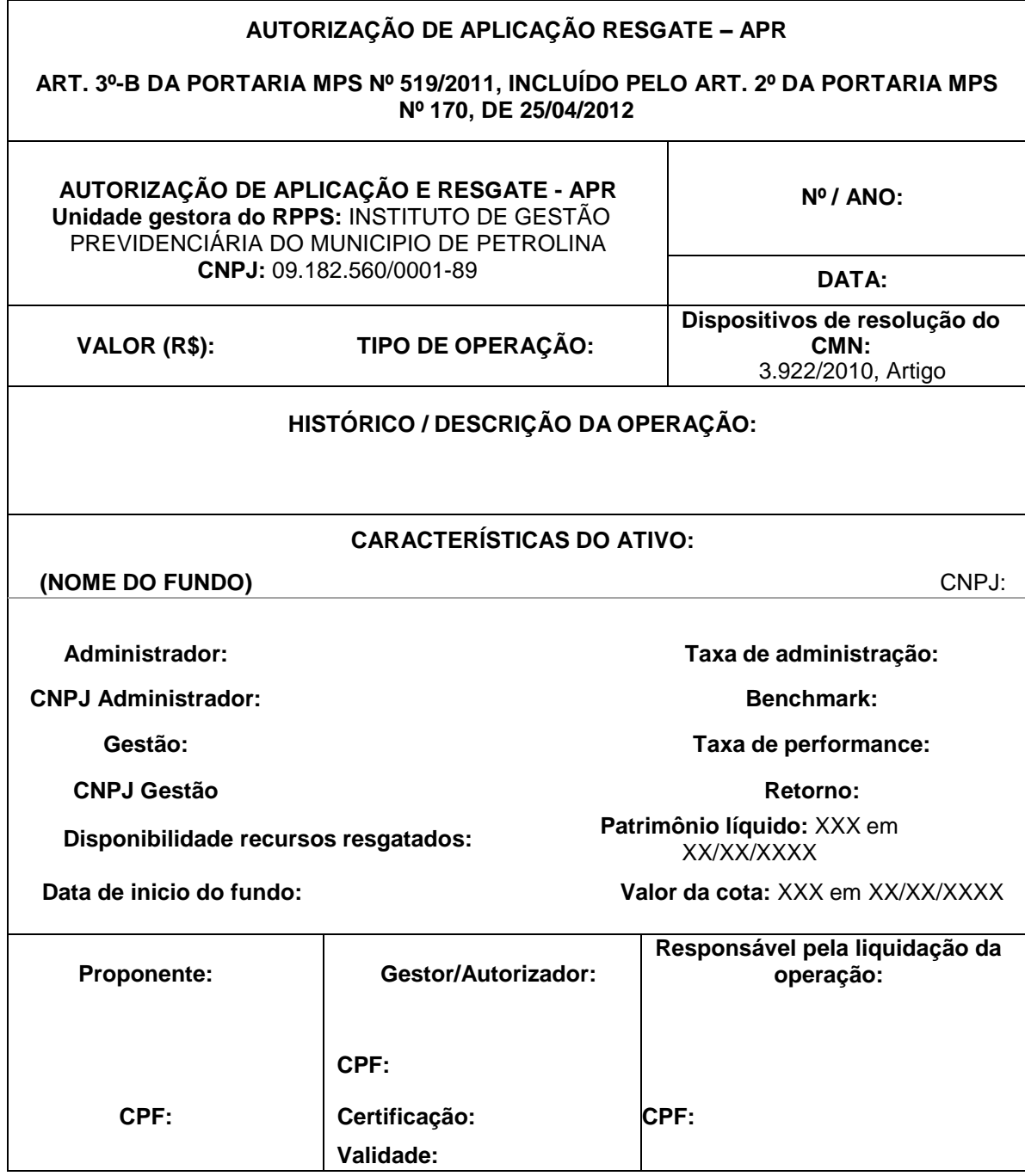